# **Matemática Financeira com** *Software* **Livre**

## **Ariane Ribas, Caroline Gomes, Maíra Cabral, Ricardo Torres, Ricardo Almeida**

Departamento Acadêmico de Gestão e Economia Departamento Acadêmico de Linguagem e Comunicação Universidade Tecnológica Federal do Paraná (UTFPR) Av. Sete de Setembro, 3165 – 80230-901– Curitiba – PR – Brasil

{ariane\_may,caroline.p15}@hotmail.com, klncbrl@gmail.com, rltorres@utfpr.edu.br, ricarda0@yahoo.com.br

*Abstract. This paper reports the experience of a university extension project in elaborating a teaching material to use LibreOffice Calc as a learning tool for financial mathematics. In addition to the adoption of freeware and FLOSS in order to expand access to all students, we used exclusively software of that nature in audio and video recording and editing process. Despite the clear advantages in terms of cost reduction, the project also benefited from the use of an already existing structure in the university and modest equipment powered by Linux. The experience illustrates the possibilities of digital inclusion and open education from a cultural change towards the free culture.*

*Resumo. Este artigo relata a experiência de um projeto de extensão universitária na elaboração de material didático para o uso do LibreOffice Calc como ferramenta de aprendizado de matemática financeira. Além da adoção de um software livre e gratuito com o objetivo de ampliar o acesso a todos os alunos, foram utilizados exclusivamente softwares dessa natureza no processo de elaboração, gravação e edição de áudio e vídeo. Apesar das claras vantagens em termos de redução de custo, o projeto se beneficiou ainda do uso de estrutura preexistente na universidade e de equipamentos modestos, mas potencializados com Linux, o que ilustra as possibilidades de inclusão digital e de educação aberta a partir da promoção da cultura livre.*

## **1. Introdução**

Este artigo apresenta os resultados preliminares de um projeto de extensão universitária que teve como objetivo elaborar videoaulas de curta duração para ensinar alunos de graduação a utilizar o *LibreOffice Calc* para resolver problemas de matemática financeira. O projeto foi desenvolvido nas dependências da Universidade Tecnológica Federal do Paraná (UTFPR), no *Campus* Curitiba. Além do uso do *software* livre para o ensino do conteúdo didático-pedagógico, este projeto impôs o desafio de utilizar apenas *softwares* livres em todo o processo de gravação e edição de áudio e vídeo, a fim de estimular o desenvolvimento da cultura livre entre os alunos bolsistas do projeto. Outro apelo do projeto foi o uso de tecnologias de informação e comunicação contemporâneas, como os vídeos de curta duração que podem ser facilmente compartilhados em redes sociais (como o *YouTube*) e em ambiente virtual de ensinoaprendizagem (como o *Moodle*), aliando-as ao conceito de *Educação Aberta*, isto é, proporcionando ao aluno a liberdade de acesso e de planejamento de estudo de acordo com seu próprio ritmo.

Atualmente, as videoaulas encontram-se em fase final de edição. O material ficará em um repositório digital da própria universidade e adotará uma licença aberta da *Creative Commons*, o que garantirá livre acesso, uso, reprodução e até mesmo modificação do recurso educacional aberto (REA). Uma videoaula piloto já foi apresentada aos alunos de graduação de diversos cursos (Administração, Engenharia Civil, etc.) no segundo semestre de 2015, junto com uma avaliação de qualidade do REA. A partir da pesquisa de opinião, houve uma série de modificações no projeto, cujos detalhes são apresentados adiante. Convém destacar ainda que o uso de *softwares* livres no processo de gravação e edição das videoaulas não prejudicou o resultado final do produto, isto é, as alternativas livres aos principais *softwares* proprietários para essas tarefas se mostraram satisfatórias aos objetivos do projeto. Mais precisamente, adotouse o uso de *free and open source softwares* (FOSS) de distribuição gratuita (*freewares*), pois dada a limitação de recursos financeiros, essa seria uma alternativa de baixo custo para a consecução do projeto de extensão.

O artigo está divido em mais três seções após esta introdução. A segunda seção discute a união de dois conceitos proposta neste projeto: o da *Educação Aberta* com o da *Cultura Livre*. A terceira seção descreve os resultados preliminares e perspectivas futuras do projeto de extensão universitária, com uma breve discussão sobre as vantagens e desvantagens dos *softwares* livres e gratuitos utilizados em sua execução. Por fim, a quarta e última seção apresentam as conclusões preliminares da experiência.

## **2. Educação Aberta e Cultura Livre**

O progresso e a difusão das *tecnologias de informação e comunicação* (TIC) têm alterado substancialmente os hábitos das pessoas em diferentes dimensões da vida: nas relações interpessoais, nas formas de venda e consumo de bens e serviços, e mesmo no acesso à informação e ao conhecimento (Castells, 1999). O próprio sistema de ensino e aprendizagem não fica imune a essas transformações sociais oriundas das TIC. Não compete aqui discutir os benefícios e os malefícios dessas transformações sobre a qualidade do processo de ensino e aprendizagem, mas apenas reconhecer que essas tecnologias e hábitos modificados estão presentes no cotidiano das escolas e universidades e que os professores não podem ficar alheios a essas mudanças culturas (Marinho, 2002; Rojas, Ritto e Barbosa, 2008). Mais do que resistir a essas transformações, o que se propõe aqui, com base na experiência dos autores, é apresentar a oportunidade que se abre, tanto em função das novas tecnologias, quanto em função da variedade de FOSS que se encontram à disposição da comunidade, para serem aplicados no ensino e aprendizagem de vários conteúdos, sendo que o próprio aprendizado nas novas ferramentas já é, em si, uma experiência valiosa no âmbito universitário.

Educação Aberta é um conceito relacionado à adoção de práticas de ensinoaprendizagem que dão maior liberdade de escolha e de acesso aos alunos. Em linhas gerais, pode-se destacar as seguintes características da Educação Aberta (Santos, 2012):

- Liberdade do estudante escolher onde estudar (casa, trabalho, universidade, etc.).
- Possibilidade de estudar por módulos, acúmulos de crédito ou outro método que permita ao estudante determinar seu ritmo de progresso.
- Autoinstrução, isto é, possibilidade de acesso a recursos que permitam ao estudante a aprender por conta própria.

• Isenção de taxas de matrícula ou mensalidades ou ainda de processos seletivos como vestibulares, que funcionam como verdadeiras barreiras sociais à educação.

• Provisão de recursos educacionais abertos, que consistem em todo material didático de apoio ao aprendizado, em especial, ao autoaprendizado.

Como o próprio *software* consiste em um recurso educacional, para que eles possam ser considerados abertos, seria condizente adotar aqueles aplicativos que atendessem às características da educação aberta (Fanfa, 2014). Se se resgata a definição do *software* livre elaborada por Stallman (2012), da *Free Software Foundation*, veem-se muitas semelhanças e complementaridades às proposições da educação aberta. A característica principal desses *softwares* refere-se às liberdades do usuário, elencadas em quatro liberdades fundamentais:

• A liberdade de executar o programa como você desejar, para qualquer propósito.

• A liberdade de estudar como o programa funciona, e adaptá-lo às suas necessidades.

• A liberdade de redistribuir cópias de modo que você possa ajudar ao próximo.

• A liberdade de distribuir cópias de suas versões modificadas a outros.

A liberdade de executar o programa, ou seja, utilizá-lo significa que qualquer pessoa física ou jurídica pode usufruir do *software* sem precisar da autorização do desenvolvedor. Para haver a liberdade de estudar e adaptar o *software* é necessário que o código fonte seja aberto, isto é, que esteja disponível ao usuário. Se, por algum motivo, ele não for distribuído junto com o programa, esse deverá ser disponibilizado para *download* ou ser levado ao usuário, sem a necessidade de custos adicionais, a não ser para custear o transporte ou a mídia. A liberdade de redistribuir refere-se à possibilidade de repassar o *software* e seu código fonte para quem desejar sem ter que pedir autorização aos autores. Por fim, a liberdade de distribuir cópias de suas versões modificadas, dando a possibilidade de toda comunidade ter a chance de se beneficiar de suas mudanças.

Na condição de usuários, tanto os alunos bolsistas do projeto de extensão, quanto o público-alvo, os alunos de graduação, usufruirão exclusivamente da liberdade de executar o programa como desejar, para qualquer propósito. Mais do que isso, executá-lo de maneira gratuita, o que garante o acesso a todos os interessados, nos casos de *softwares* livres e gratuitos. Essa distinção é importante porque, na concepção de *software* livre, o acesso pode ser ou não gratuito. O que faz de um *software* livre não é o seu preço de aquisição, mas a liberdade de usar, modificar, reproduzir e distribuí-lo como bem entender o usuário (Mota e Seruca, 2014).

Por fim, interessa apresentar o que se convencionou de Cultura Livre. Trata-se uma filosofia que preza a liberdade para a distribuição e modificação de obras criativas, o que inclui livros, músicas, figuras, entres outras (Lessig, 2004; Lemos e Branco Júnior, 2009). Uma das iniciativas mais promissoras da cultura livre são as licenças da *Creative Commons*, uma organização social sem fins lucrativos, com sede nos EUA, que procurou elaborar licenças padronizadas para obras culturais sob a filosofia de *copyleft*, isto é, uma forma de usar a legislação sobre direitos autorais para promover a liberdade de distribuição, reprodução e modificação sem a necessidade de autorização expressa do autor. As licenças da *Creative Commons* já estão traduzidas para o

português e a instituição responsável no Brasil é o Centro de Tecnologia e Sociedade, da Fundação Getúlio Vargas (Creative Commons Brasil, 2016).

Nesse sentido, o projeto procurou aliar a filosofia da Cultura Livre com a filosofia da Educação Aberta, através do uso de *softwares* livres e gratuitos, com a elaboração de obras criativas (material didático, em forma de videoaulas) com uma das licenças da *Creative Commons* (embora ainda não tenha sido definida a licença, será selecionada uma das licenças com menores restrições de direito). Além disso, segundo o Professor Ronald da Costa, no 16º Fórum Internacional de *Software* Livre (FISL), as tecnologias abertas podem ajudar a trazer a sociedade para dentro da escola, proporcionando um dialogo, pois o processo educacional é de participação social. Ele comentou também que a grande "sacada" do *software* livre aliado à educação é a filosofia de colaboração, onde há a possibilidade do estímulo ao protagonismo dos alunos e professores (Empresa Brasil de Comunicação, 2015).

#### **3. Resultados Preliminares**

#### **3.1 Matemática financeira: ensino e extensão**

A matemática financeira envolve um conjunto de conhecimentos técnicos e aplicados que são fundamentais para a formação do administrador. Dentre as aplicações da matemática financeira, podem-se citar a atualização monetária (inflação) de fluxos de caixa, atualização atuarial (direitos trabalhistas, dívidas), financiamento e crédito, retorno sobre investimento, aplicações financeiras, análise de investimentos, estudo de viabilidade econômica e financeira, etc. Grande parte da bibliografia do curso complementa o ensino da matéria com instruções de uso de ferramentas de apoio, como a calculadora financeira *HP12c®* e a planilha eletrônica *Microsoft Office Excel®* . O uso dos recursos eletrônicos para a administração financeira é parte integrante da formação profissional dos futuros Bacharéis em Administração e competência essencial para o seu desempenho no mercado de trabalho. Além disso, outros profissionais possuem disciplinas relacionadas em sua grade obrigatória, como na Engenharia Civil e outras Engenharias.

Convém reconhecer, no entanto, a existência de uma barreira à ampla difusão, representado pelo padrão imposto pelos *softwares* proprietários, vinculados a organizações com fins lucrativos, que dificultam o acesso, tanto dos alunos quanto dos professores. O custo de licença para a aplicação em laboratório ou mesmo em computadores pessoais pode dificultar, e às vezes até inviabilizar, a adoção de aplicativos de referência no mercado e que, em muitos casos, são essenciais para a formação profissional dos alunos. Tais custos podem ser impeditivos, principalmente no âmbito da educação pública, que enfrenta sérias restrições orçamentárias.

Considerando, ainda, que o Departamento Acadêmico de Gestão e Economia (DAGEE) da UTFPR conta com apenas um laboratório de informática com não mais do que 30 computadores, e que a cadeira de Matemática Financeira comporta, em média, 45 alunos matriculados, torna-se difícil, do ponto de vista didático-pedagógico, o ensino de qualidade dessas ferramentas eletrônicas. Uma alternativa seria o ensino dessas ferramentas em sala de aula, com o auxílio do projetor. Mas, como o processo de aprendizado desses instrumentos é mais eficiente quando o aluno se envolve diretamente, através da prática e resolução de exercícios problemas, para que esse método fosse viável, seria preciso que todos os alunos tivessem condições de levar um

notebook pessoal para sala de aula.

Assim, visando à democratização do acesso à educação e considerando que nem todos os alunos possuem recursos financeiros para adquirir uma calculadora financeira e levar *notebooks* para sala de aula, este projeto propôs um caminho alternativo para o processo de ensino e aprendizagem dessas ferramentas digitais. Assim, além de suprir essas carências de infraestrutura da universidade pública e ampliar o acesso ao conhecimento com o auxílio das TIC, o projeto propõe ainda um foco em *softwares*  livres e gratuitos, que têm um papel social importante de inclusão digital (Silveira, 2015).

O conteúdo das séries de videoaulas consiste, basicamente, na apresentação de como utilizar o *LibreOffice Calc* para resolver operações básica de matemática financeira, através do *assistente de funções* ou inserindo diretamente as fórmulas nas planilhas eletrônicas. Além disso, a videoaula inicial faz uma breve revisão conceitual para estabelecer convenções que serão adotadas nas videoaulas seguintes. Convém destacar que não se trata de um curso completo e abrangente de Matemática Financeira, mas de material complementar à disciplina ofertada presencialmente. Assim, o públicoalvo fica restrito àqueles que têm, pelo menos, noções básicas de matemática financeira.

Destaca-se ainda uma vantagem na escolha do *LibreOffice Calc* para a apresentação do conteúdo do REA. Todas as funções utilizadas nas videoaulas são aplicáveis a outros *softwares* proprietários, como *Microsoft Office Excel®* , de tal maneira que o REA acaba atendendo a um público mais amplo, isto é, àqueles que não podem pagar por uma licença e, assim, podem recorrer à alternativa gratuita, e àqueles que já possuem o *software* proprietário, principalmente porque, no âmbito das empresas e outras organizações públicas e privadas, a maioria delas utilizar o *Microsoft Office Excel®* como principal ferramenta de trabalho.

O projeto, ainda em execução, estabeleceu quatro etapas de trabalho, conforme descrito a seguir:

• 1ª Etapa – Capacitação dos Bolsistas, através de estudo dirigido de gravação e edição de videoaula, além da resolução de exercícios problema a serem usados como exemplos no material didático. Essa atividade foi concluída no 2º semestre de 2015.

• 2ª Etapa – Gravação, edição, revisão e disponibilização das videoaulas: Elaboração das videoaulas pelos bolsistas extensionistas, sob supervisão e revisão do Professor proponente, abrangendo todo o conteúdo da disciplina de Matemática Financeira. Previsão de conclusão: 1º semestre de 2016.

• 3ª Etapa: Preparação de material didático complementar: Trabalho em conjunto da equipe do projeto para preparação do material didático para o curso presencial, o que inclui uma apostila digital, apresentação (*LibreOffice Impress*), exercícios e avaliação. Previsão de conclusão: 1º semestre de 2016.

• 4ª Etapa – Disponibilização do material: todo o recurso didático e o acesso serão mediados pelo Ambiente Virtual de Ensino e Aprendizagem (AVEA) da universidade que utiliza o *Moodle* para diversos cursos semipresenciais e presencias.

Assim, ao término do projeto, os REA serão disponibilizados no AVEA da instituição e servirão como material de apoio às disciplinas presenciais ofertadas na universidade. Além disso, os REA ficaram arquivados no *Repositório de Outras*  *Coleções Digitais* (ROCA) da UTFPR, o que os tornará disponíveis para a comunidade em geral.

## **3.2 Da produção do REA**

A gravação e edição do material foi realizada nas dependências da UTFPR, *Campus* Curitiba, que conta com um estúdio de gravação. Os equipamentos (*hardwares*) utilizados na produção das videoaulas eram particulares, isto é, *notebooks*, câmeras, microfones e *smartphones* pertenciam aos membros da equipe, embora a universidade disponha de tais equipamentos. Todo o processo de captação e edição de áudio e vídeo foi realizado com o auxílio de *softwares* livres, conforme descrição no Tabela 1.

| Função do software                               | Nome do <i>software</i>                                                |
|--------------------------------------------------|------------------------------------------------------------------------|
| Gravação de Voz                                  | Gravador de Voz (disponível para Android,<br>distribuição gratuita).   |
| Composição musical (trilha sonora)               | Music Maker Jam (disponível para Android,<br>distribuição gratuita)    |
| Captação de imagem (vídeo) da tela do computador | Kazam (software livre e gratuito para Linux)                           |
| Edição de Vídeo                                  | <i>Kdenlive</i> ( <i>software</i> livre e gratuito para <i>Linux</i> ) |
| Edição de Áudio                                  | <i>Audacity (software livre e gratuito para Linux)</i>                 |
| Sistema Operacional                              | LinuxMint 17 KDE (sistema operacional livre e<br>gratuito)             |
| Editor de Planilha Eletrônica                    | LibreOffice Calc (software livre e gratuito para<br>Linux e Windows)   |

**Tabela 1 – Relação de** *softwares* **utilizados na produção das videoaulas.**

Fonte: Elaboração própria.

O processo de gravação foi dividido em três etapas: pré-produção, produção e pós-produção. A primeira parte foi composta por preparação do roteiro e *decupagem*, ou seja, divisão do roteiro em cenas. A etapa de produção consistiu da captação de imagens e áudio, de acordo com os roteiros preestabelecidos. A terceira etapa, de pós-produção, consistiu na edição do vídeo, produção de cena de abertura e de encerramento (com créditos) e elaboração de trilha sonora de início e fim, bem como dos elementos textuais, como nome do apresentador e filiação institucional.

Antes da produção definitiva da série de videoaulas, realizou-se uma gravação de vídeo piloto para que pudesse ser avaliado pelo público-alvo. Essa videoaula pode ser visualizada no endereço eletrônico [https://www.youtube.com/watch?v=a6rPjOyyfNc.](https://www.youtube.com/watch?v=a6rPjOyyfNc) A pesquisa continha questões relacionadas à qualidade do áudio, do vídeo, da didática, do uso dos recursos tecnológicos (LibreOffice Calc) e abria espaço para comentários e sugestões (o questionário pode ser consultado no endereço eletrônico [http://goo.gl/YlesJc.](http://goo.gl/YlesJc) De um universo de aproximadamente 150 alunos, foram obtidas 15 respostas. Os resultados, em geral, foram satisfatórios, mas o que chamou atenção foi a reclamação sobre o tempo de duração do vídeo (aproximadamente 19 minutos). A partir desse *feedback*, projetou-se uma revisão dos roteiros para que cada videoaula tivesse duração máxima de 7 minutos. Como resultado do processo de produção, obtivemos uma série de dez vídeos com duração média de 4 minutos. Os vídeos se tornaram mais objetivos para que os alunos se concentrem e foquem toda atenção para o vídeo. Espera-se, com isso, obter

uma maior atratividade do REA.

Segundo Jakobson (2007), além da mensagem, o ato da fala envolve o emissor, o receptor, o tema da mensagem e o código utilizado. Esses são elementos fundamentais para uma melhor compreensão do que está sendo comunicado, e todos esses elementos devem ser conhecidos pelos envolvidos, principalmente o código, pois é a partir do código que se compreende a mensagem. Por isso, no caso das videoaulas de matemática financeira, foi fundamental estabelecer uma linguagem comum para a compreensão do "código", isto é, dos conceitos e siglas que seriam utilizados na série. Assim, uma videoaula inaugural, com a apresentação desses "códigos" foi elaborada antes de adentrar propriamente no conteúdo principal, que é o uso do *LibreOffice Calc* para a resolução de problemas.

Além disso, outras melhorias foram propostas: divisão do conteúdo em módulos, isto é, cada vídeo aborda uma temática específica, a fim de atender os preceitos da Educação Aberta (aprendizagem modular); alternância de imagem entre a apresentação do narrador (captação de imagem na introdução do vídeo da pessoa) e a apresentação da resolução do problema no *LibreOffice Calc* (captação da tela do computador), a fim de deixar as videoaulas mais dinâmicas. Trabalhou-se também na melhoria da qualidade do áudio e do vídeo que, na versão final, sofreram aprimoramentos substanciais quando comparados à videoaula piloto, disponível no *link* supracitado., resultado de um maior cuidado tanto na captação quando na edição.

As videoaulas foram gravadas em diversas cenas, que contêm uma rápida apresentação do conteúdo de cada vídeo na cena um, e depois todas as outras cenas são gravadas direto na área de trabalho do computador, mostrando o problema sendo resolvido no *LibreOffice Calc*. Para captação das imagens da primeira cena de cada vídeo, utilizou-se uma câmera semiprofissional. As outras cenas com resolução dos exemplos no *LibreOffice Calc* foi gravada com o *Kazam*, *software* livre *e gratuito* que faz captação direto da área de trabalho e que grava em alta resolução de imagem (*full HD*), gerando maior qualidade no vídeo.

Segundo Carvalho (2007), a trilha sonora é dividida em três elementos importantíssimos para um ouvir analítico e maior envolvimento do espectador, sendo esses elementos: 'Não-figurativa', ou seja, a música. 'Figurativa' que são os ruídos e tudo que compõe o ambiente onde se está gravando a aula. Por fim a 'Representativa' que é a voz. Esses elementos compõem a trilha sonora da videoaula, tornando-a mais atrativa e menos propensa a perda de foco na tela por parte do espectador, trazendo o para sentir a qualidade e a presença da aula, gerando uma melhor compreensão do conteúdo.

No momento das gravações é necessário gravar dois elementos da trilha sonora, sendo estes a voz, que é 'representativa', e os ruídos do ambiente, que é 'figurativa'. Os ruídos, no entanto, para os propósitos do projeto foram eliminados por dois mecanismos: primeiro, pela gravação em estúdio com isolamento acústico e com o uso de microfone de lapela com abafador, sendo o áudio captado em um aplicativo de *smartphone*, separadamente da captação da tela e da imagem do apresentador; e segundo, pelo tratamento em *software* de edição para tornar o som da voz do apresentador "mais limpa". Para possibilitar a sincronização do áudio com o vídeo, ambos foram captados simultaneamente.

Na pós-produção, acrescentou-se o último elemento da trilha sonora, a música,

elemento 'não-figurativo', sendo produzida a parte em estúdio, com o uso de um *software* para *smartphone*, e então adicionado no processo de edição e finalização do vídeo.

#### **3.3 Dos** *softwares* **livres utilizados na produção**

O projeto em questão tem basicamente o custo da mão de obra, a qual é financiada pela própria universidade, através de bolsas de extensão a alunos de graduação. Para a captação de imagens foi utilizado o estúdio da instituição, com câmeras semiprofissionais. Para a captação de áudio: microfones de pequeno porte, específico para voz e celular. Toda a edição foi feita com ferramentas do sistema operacional *Linux*. Naturalmente que a proposta exige conhecimento da linguagem audiovisual e operacional por conta dos editores dos materiais.

A lógica de edição cinematográfica faz sua parte, facilitando a transposição de comandos entre os aplicativos de edição. Em cada *software*, as ferramentas são diferenciadas. O usuário pode até estranhar a interface, atalhos e comandos, entretanto, não estará fadado ao fracasso devido ao desconhecimento. Há sempre tutoriais disponíveis na *web*. Ou seja, o compartilhamento de informações entre aqueles que utilizam e aqueles que desenvolvem os sistemas e programas livres é dinâmico, o que contribui para que haja uma consonância entre as necessidades dos usuários e os produtos disponibilizados pelos desenvolvedores (Lessa e Casserati, 2012).

Desapega-se de programas tradicionais como o *Adobe Photoshop®* , por exemplo, para adotar o *Gimp*. Abre-se mão do *Cubase®* para empunhar o *Audacity*. Deixa-se de lado o *Pro Tools®* e entra em primeiro plano o *Kdenlive*. Como é de se esperar, há benefícios e prejuízos. Pelo que constam as edições da revista *LibreOffice Magazine*, há mais benefícios que prejuízos. As mais novas atualizações de cada programa mostram que estão a superar as versões proprietárias, haja vista a contínua interação entre usuários e desenvolvedores (LibreOffice Magazine, 2016).

Tem-se como exemplo o *Gimp*, editor de imagens em sua versão livre. Com ele, é possível fazer tudo o que se faz com o *Adobe Photoshop® (*Não atoa que há o uso do *Gimp* no ensino de Artes). Entretanto, os caminhos são diferentes. Algumas tarefas são mais práticas no primeiro, outras no segundo. Tradicionais usuários do *Adobe Photoshop®* que pretendem aderir ao *Gimp* normalmente reclamam das janelas de ferramentas, as quais não são agrupadas. Há, entretanto, a possibilidade de alterar o visual para que se obtenha a aparência desejada. E ele fica com visual semelhante ao do *Adobe Photoshop®* . Outra questão é o espaço de trabalho, muitos reclamam que as ferramentas atrapalham a área operacional. Porém, é possível alternar a visualização das ferramentas a partir da tecla "tab", tendo um bom aproveitamento da área de trabalho. Outra situação referente às teclas de atalho: para migrar de uma ferramenta para outra, basta configurar a tecla de atalho para qualquer ferramenta/efeito, no menu de opção. Por fim, gráficas e empresas de publicidade gostam do padrão de cores CYMK, ao invés do RGB ou RGBA. Alegam que o *Gimp* não suporta. Porém ele suporta através de *plugin*. Basta que este seja instalado e tudo funciona conforme o esperado (Naves, 2014; Rangel 2013).

Já na parte de áudio, os estúdios mais tradicionais adotam o *Cubase®* como programa de edição. Há a possibilidade de se utilizar o *Audacity*. Notavelmente mais simples. Os amantes do *software* proprietário mencionado alegam que a versão livre não

possui algumas funções. Ao mesmo modo que no caso dos editores de imagens, há funcionalidades disponíveis através de *plugins*. É possível trabalhar com diversas linhas de áudio em ambos os programas, faixas Mono e estéreo e exportação de arquivos em diversos formatos de áudio. Naturalmente que a qualidade do material depende também da qualidade dos componentes de captação. Portanto, não basta um bom editor.

No que se trata de edição de vídeo, há vários programas com bons recursos em versão livre. Em especial, apresentamos o *Kdenlive*. Segundo o site<https://kdenlive.org/> sua versão mais recente foi lançada em março deste ano. Trata-se de um editor nãolinear em constante desenvolvimento, a fim de que obter a melhor ferramenta para edição de material audiovisual. Possui um repertório considerável de efeitos para o trato dos materiais. Entretanto, há ainda algumas pequenas limitações. Por exemplo, o trato das imagens com o *Chroma Key* (ou "cromaqui", como preferem alguns linguistas) pode acarretar pequena perda da qualidade de imagens escuras em primeiro plano. Exige-se do usuário, portanto, conhecimento prévio da linguagem visual e fílmica, a fim de que se possa tirar o melhor proveito do *software*. Há, em contrapartida, ganho em muitos outros quesitos. É possível, como no *Pro Tools®* , realizar o trato do áudio em faixa separada, por exemplo, dispensando assim a instalação de outro programa exclusivo a este fim. A cada versão mais recente, há novas possibilidades e recursos adicionais, valorizando assim este editor de vídeo.

Durante a elaboração de videoaulas, o uso destes recursos permitiu baixar o custo de produção e democratizar o acesso aos recursos educacionais. É de grande valia o incentivo de instituições como a UTFPR, para a produção de tais materiais. Os *softwares* livres e gratuitos ganham respaldo para serem desenvolvidos e são colocados em prol da sociedade através do conhecimento acadêmico. Enfim, novas formas de pensar implicam novas formas de produção.

#### **3.4 Da receptividade do REA**

Embora a avaliação da receptividade do REA pelos alunos de graduação ainda esteja por ser feita, uma vez que as videoaulas se encontram em fase final de edição, apresentam-se alguns resultados preliminares baseados na pesquisa realizada no final de 2015, baseado no vídeo piloto, lembrando que as críticas foram consideradas na produção final.

A Tabela 2 apresenta os resultados da pesquisa com os alunos quanto à qualidade técnica da videoaula piloto. Como se pode observar, no geral, o material foi bem avaliado, havendo considerações em relação ao uso de marcação com cores, que posteriormente foi descartado, e a percepção de ruídos e chiados, problemas estes que também foram solucionados para a versão final do REA.

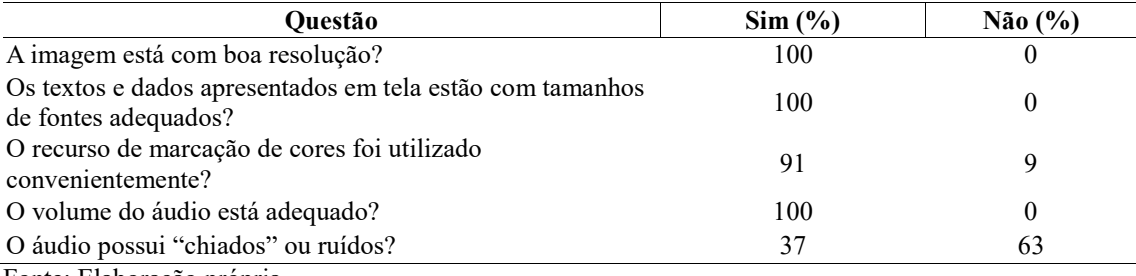

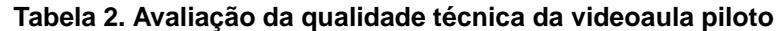

Fonte: Elaboração própria.

Já a Tabela 3 apresenta os resultados da pesquisa quanto à qualidade do conteúdo da videoaula piloto. Cabe chamar a atenção para o fato de que nesta questão, havia a possibilidade de o aluno marcar mais de um item e, além disso, de não marcar nenhum, o que justifica o fato de os percentuais não totalizarem cem por cento. A forma de abordagem, conteúdo e os exemplos utilizados foram, via de regra, bem avaliados, e poucas alterações a esse respeito foram realizadas para a versão final do REA.

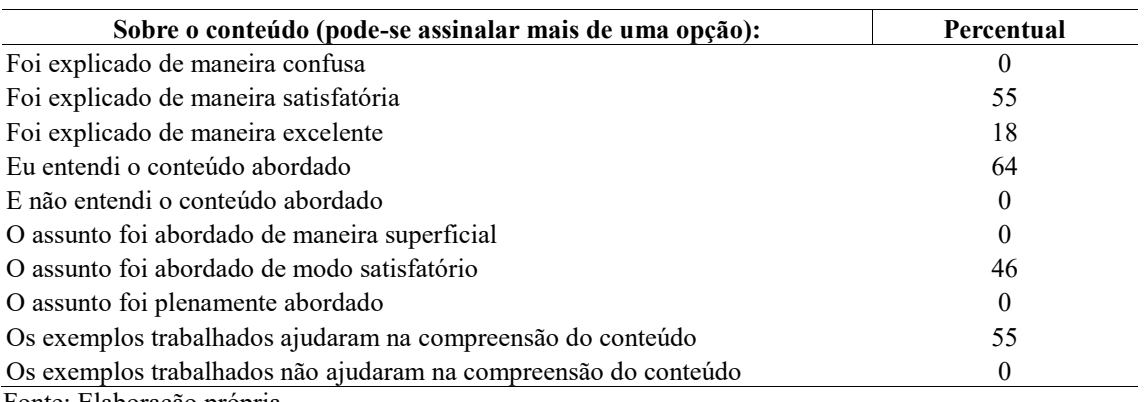

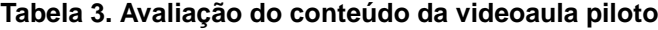

Fonte: Elaboração própria.

Na Tabela 4 são apresentados os resultados da avaliação geral da videoaula piloto. Como se observa 80% dos alunos avaliadores consideraram o material bom e perfeito, e 20% como "normal", não havendo nenhuma avaliação para péssimo ou ruim. Esse resultado positivo, no entanto, não impediu que a equipe empreende-se esforços para realizar melhorias técnicas e didático-pedagógicas para a versão final do REA.

| Avaliação | Percentual |
|-----------|------------|
| Péssimo   | U          |
| Ruim      | 0          |
| Normal    | 20         |
| Bom       | 60         |
| Perfeito  | 20         |

**Tabela 4. Avaliação geral da videoaula piloto**

Fonte: Elaboração própria.

Reproduz-se abaixo os três principais comentários sobre a videoaula:

• "O vídeo ficou cansativo. O narrador dos exercícios chama as vezes de exercícios e as vezes de exemplo."

• "Algumas vezes o áudio fica como se estivesse abafado e às vezes tem um pouco de chiado. Tem muita explicação o vídeo é muito longo para algo tão simples, poderia ser feito em bem menos tempo."

• "Gosto muito das videoaulas feitas pelo Departamento de Física da Unicamp, vale a pena dar uma olhada."

Apesar do baixo retorno da pesquisa face ao número de pessoas solicitadas à respondê-la (15 vs. ~150), esta etapa intermediária de avaliação foi de suma importância para o processo de produção do REA, que sofreu melhorias substanciais como resposta à percepção dos alunos diante do primeiro material.

#### **4. Considerações finais**

Para os propósitos deste projeto de extensão universitária, que consiste basicamente na elaboração de videoaulas para ensinar os alunos de graduação a utilizar o *LibreOffice Calc* para resolver problemas de matemática financeira, o uso exclusivo de FOSS no próprio processo de gravação e edição audiovisual cumpriu integralmente suas funções. Como discutido neste artigo, as barreiras do desconhecimento do uso de FOSS, vis-àvis o conhecimento prévio do uso de *softwares* proprietários, como o *Microsoft Office Excel®* , *Adobe Photoshop®* , *Adobe Premiere®* , e assim por diante, não são intransponíveis. No entanto, há de se reconhecer sua existência e sua força, uma vez que os alunos de graduação já são iniciados no decorrer de sua vida universitária a utilizálos, induzidos pelos próprios professores, usuários habituais desses *softwares*.

O maior custo da adoção de FOSS na vida universitária, assim como na vida profissional, é de natureza subjetiva, embora poderosa: trata-se do custo da mudança. O custo de desaprender e reaprender. Mas, uma vez superada essa barreira, o aprendizado resultante desse processo de mudança cultural torna-se irreversível. A qualidade dos trabalhos oriundos do uso de FOSS podem ser tão bons, e às vezes superiores, aos proporcionados pelos *softwares* proprietários. E, a partir desse momento, não há mais porque "pagar" pelo que pode obter "gratuitamente". Trata-se de uma forma fundamental de emancipação dos cidadãos, em que a universidade pode contribuir ativamente para sua formação.

A plena avaliação dos resultados do REA ainda dependem da finalização do projeto de extensão, isto é, a série de videoaulas ainda será submetido à avaliação da Coordenação de Tecnologia de Educação da UTFPR e depois disponibilizados à comunidade acadêmica. No entanto, o uso de *softwares* livres e gratuitos, tanto na produção do REA, quanto no seu conteúdo, já apresentam uma série de vantagens que permitem incorporar, gradativamente, o conceito de Educação Aberta como um meio de ampliar a formação profissional não só dos estudantes regularmente matriculados na universidade, como também atender a comunidade em geral.

Os autores agradecem as colaborações de Mike Hebert Bermel, Profissional em TI, usuário de Linux e *software* livre há 20 anos, especialista em autoatendimento. Contribui com divulgação, resolução de problemas e migração de ambientes para software livre.

#### **Referências**

- Carvalho, M. (2012) "A trilha sonora do cinema: proposta para um "ouvir" analítico". *Caligrama*, São Paulo: 3(1).
- Castells, M. (1999) A sociedade em rede. 2. ed. São Paulo: Paz e Terra.
- Creative Commons Brasil (2016) "Sobre CC Brasil", [https://br.creativecommons.org/sobre/.](https://br.creativecommons.org/sobre/)
- Empresa Brasil de Comunicação (2015) "Entenda os benefícios do software livre na educação", [http://www.ebc.com.br/tecnologia/2015/07/entenda-os-beneficios-do](http://www.ebc.com.br/tecnologia/2015/07/entenda-os-beneficios-do-software-livre-na-educacao)[software-livre-na-educacao.](http://www.ebc.com.br/tecnologia/2015/07/entenda-os-beneficios-do-software-livre-na-educacao)
- Fanfa, M. (2014) "Colaboração, Cultura e Educação Aberta na Produção de Vídeo e Cinema", <http://repositorio.ufsm.br:8080/xmlui/handle/1/921>.
- Jakobson, Roman. (1992) "Lingüística e comunicação. Tradução J. Blikstein e José

Paulo Paes", São Paulo: Cultrix.

- Lemos, R., Branco Júnior, S. (2009) "Copyleft, software livre e creative commons: a nova feição dos direitos autorais e as obras colaborativas", [http://bibliotecadigital.fgv.br/ojs/index.php/rda/article/viewFile/42557/41318.](http://bibliotecadigital.fgv.br/ojs/index.php/rda/article/viewFile/42557/41318)
- Lessa, B., Cassettari, M. (2012) "O Pré-Cinema e suas Redescobertas na Contemporaneidade: Um Estudo Comparado", [http://www.revistas.univerciencia.org/index.php/anagrama/article/viewArticle/812.1.](http://www.revistas.univerciencia.org/index.php/anagrama/article/viewArticle/812.1)
- Lessig, L. (2004) Free culture: how big media uses technology and the law to lock down culture and control creativity. New York: The Penguin Press.
- Marinho, S. P. (2002). "Tecnologia, educação contemporânea e desafios ao professor". In: Joly, M.C.R.A. (Org.) Tecnologia no ensino: implicações para aprendizagem. São Paulo: Casa do Psicólogo.
- Mota, C., Seruca, I. (2014) "Software livre/open source vs. Software proprietário na Educação", [http://repositorio.uportu.pt/xmlui/handle/11328/1317.](http://repositorio.uportu.pt/xmlui/handle/11328/1317)
- Naves, A. (2014) "Uso do software livre Gimp no ensino de Artes", <http://bdm.unb.br/handle/10483/10604>.
- Rangel, A. G. Q. (2013) "Quase-cinema: educação em artes visuais com software livre de criação visual e remix", [http://repositorio.unb.br/handle/10482/15602.](http://repositorio.unb.br/handle/10482/15602)
- LibreOffice Magazine (2016), <https://pt-br.libreoffice.org/projetos/revista/>.
- Rojas, A., Ritto, A., Barbosa, A. (2008) "O Software Livre para o ensino da Matemática em Instituições de Ensino Superior – uma tecnologia social", [http://www.e](http://www.e-publicacoes.uerj.br/index.php/cadinf/article/view/6510)[publicacoes.uerj.br/index.php/cadinf/article/view/6510.](http://www.e-publicacoes.uerj.br/index.php/cadinf/article/view/6510)
- Santos, A. I. (2012) "Educação aberta: histórico, práticas e o contexto dos recursos educacionais abertos", In: Santana, B.; Rossini, C.; Pretto, N. L. Recursos Educacionais Abertos: práticas colaborativas e políticas públicas. Salvador: Edufba; São Paulo: Casa da Cultura Digital.
- Silveira, S. A. "Inclusão digital, software livre e globalização contra-hegemônica", [http://www.softwarelivre.gov.br/artigos/artigo\\_02/.](http://www.softwarelivre.gov.br/artigos/artigo_02/)
- Stallmann, R. (2012), "What is a free software?", [http://www.gnu.org/philosophy/free](http://www.gnu.org/philosophy/free-sw.html)[sw.html.](http://www.gnu.org/philosophy/free-sw.html)